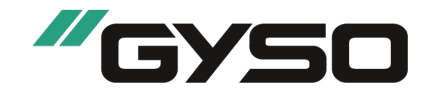

Page : 1/8

Date d'impression : 20.02.2023 Révision: 20.02.2023 Numéro de version 4 (remplace la version 3)

## RUBRIQUE 1: Identification de la substance/de la préparation et de la société/l'entreprise

## 1.1 Identificateur de produit

## Nom du produit: GYSO-Flamm-Cryl 365 / UFI 48C0-304M-5003-JMKX

#### Code du produit: 0235

#### 1.2 Utilisations identifiées pertinentes de la substance ou de la préparation et utilisations déconseillées Secteur d'utilisation

SU22 Utilisations professionnelles: Domaine public (administration, éducation, spectacle, services, artisans) Catégorie du produit PC1 Adhésifs, produits d'étanchéité Emploi de la substance / de la préparation: Matériel d'étanchéité acrylique

## 1.3 Renseignements concernant le fabricant qui fourni la fiche de données de sécurité

Producteur/fournisseur: GYSO AG Kleb- und Dichtungstechnik Steinackerstrasse 34 CH-8302 Kloten

Tel. +41 43 255 55 55 Mail: info@gyso.ch

Service chargé des renseignements: Département technique 1.4 Numéro d'appel d'urgence Centre Suisse d' information Toxicologique: 145

# RUBRIQUE 2: Identification des dangers

### 2.1 Classification de la substance ou de la préparation

Classification selon le règlement (CE) n° 1272/2008 Le produit n'est pas classifié selon le règlement CLP.

#### 2.2 Éléments d'étiquetage

Etiquetage selon le règlement (CE) n° 1272/2008 néant Pictogrammes de danger néant Mention d'avertissement néant Mentions de danger néant Conseils de prudence P102 Tenir hors de portée des enfants. P280 Porter des gants de protection. P501 Éliminer le contenu/récipient conformément à la réglementation locale/régionale/nationale/internationale. Indications complémentaires: Contient 1,2-benzisothiazol-3(2H)-one, 5-chloro-2-méthyl-2H-isothiazole-3-one. Peut produire une réaction allergique. Fiche de données de sécurité disponible sur demande. 2.3 Autres dangers

Le produit contient du dioxyde de titane < 1%. Ce n'est que pour certaines couleurs que la teneur peut atteindre 2,5%. Le dioxyde de titane utilisé n'est pas soumis à l'étiquetage, car il contient < 1% de particules d'un diamètre aérodynamique  $<$ 10 $\mu$ m.

Résultats des évaluations PBT et vPvB PBT: Non applicable. vPvB: Non applicable.

# RUBRIQUE 3: Composition/informations sur les composants

#### 3.2 Préparations

Description: Mélange des substances mentionnées à la suite avec des additifs non dangereux.

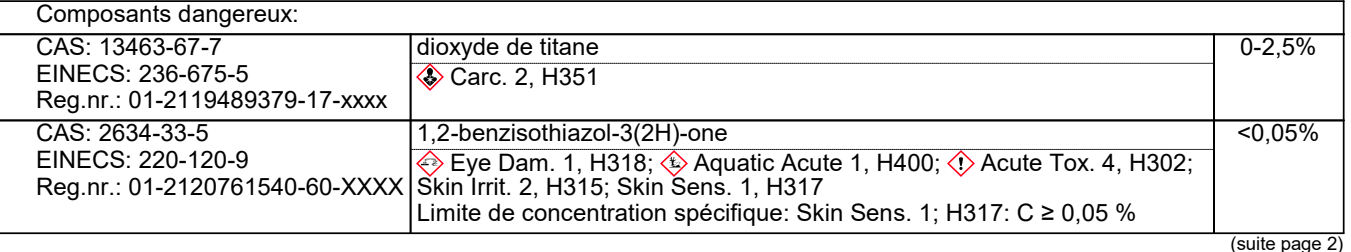

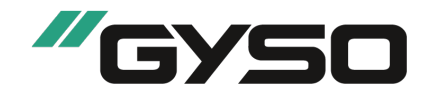

Page : 2/8

Date d'impression : 20.02.2023 Révision: 20.02.2023 Numéro de version 4 (remplace la version 3)

# Nom du produit: GYSO-Flamm-Cryl 365 / UFI 48C0-304M-5003-JMKX

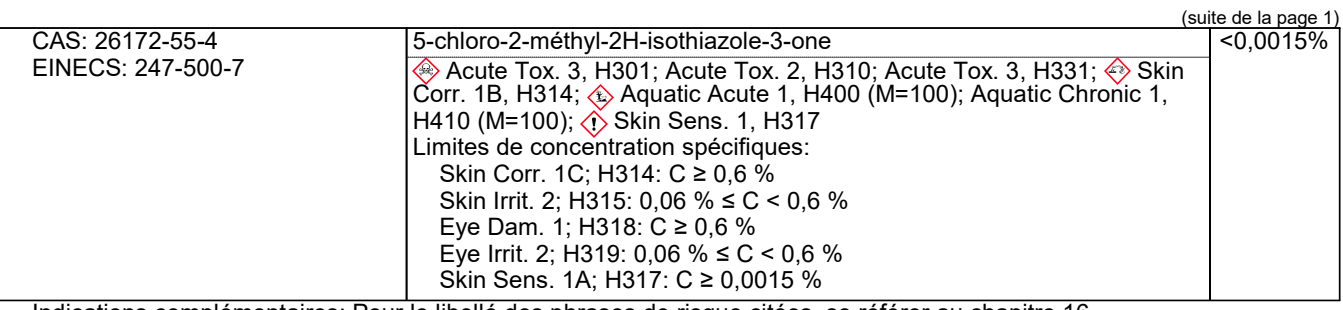

Indications complémentaires: Pour le libellé des phrases de risque citées, se référer au chapitre 16.

## RUBRIQUE 4: Premiers secours

### 4.1 Description des mesures de premiers secours

Remarques générales: Enlever immédiatement les vêtements contaminés par le produit.

Après inhalation: Donner de l'air frais, consulter un médecin en cas de troubles.

Après contact avec la peau: En règle générale, le produit n'irrite pas la peau.

Après contact avec les yeux:

Rincer les yeux, sous l'eau courante, pendant plusieurs minutes, en écartant bien les paupières.

Après ingestion:

rincer la bouche de la victime consciente à l'eau.

Consulter immédiatement un médecin.

4.2 Principaux symptômes et effets, aigus et différés Pas d'autres informations importantes disponibles.

# 4.3 Indication des éventuels soins médicaux immédiats et traitements particuliers nécessaires

Traitement symptomatique.

# RUBRIQUE 5: Mesures de lutte contre l'incendie

## 5.1 Moyens d'extinction

Moyens d'extinction:

CO2, poudre d'extinction ou eau pulvérisée. Combattre les foyers importants avec une mousse résistant à l'alcool. Adapter les mesures d'extinction d'incendie à l'environnement.

# Produits extincteurs déconseillés pour des raisons de sécurité: Jet d'eau à grand débit

5.2 Dangers particuliers résultant de la substance ou de la préparation

Possibilité de formation de gaz toxiques en cas d'échauffement ou d'incendie.

Peut être dégagé en cas d'incendie:

## 5.3 Conseils aux pompiers

Equipement spécial de sécurité:

Porter un appareil de respiration indépendant de l'air ambiant.

Porter un vêtement de protection totale.

Autres indications

Refroidir les récipients en danger en pulvérisant de l'eau.

Les résidus de l'incendie et l'eau contaminée ayant servi à l'éteindre doivent impérativement être éliminés conformément aux directives administratives.

Récupérer à part l'eau d'extinction contaminée. Ne pas l'évacuer dans les canalisations.

# RUBRIQUE 6: Mesures à prendre en cas de dispersion accidentelle

## 6.1 Précautions individuelles, équipement de protection et procédures d'urgence

Sol particulièrement glissant du fait de la présence de produits répandus ou renversés.

# 6.2 Précautions pour la protection de l'environnement

Empêcher le liquide de se répandre en surface (par exemple, par endiguement ou par barrage anti-pollution).

## 6.3 Méthodes et matériel de confinement et de nettoyage:

Recueillir les liquides à l'aide d'un produit absorbant (sable, kieselguhr, neutralisant d'acide, liant universel, sciure). Evacuer les matériaux contaminés en tant que déchets conformément au point 13.

Eliminer la matière collectée conformément au règlement.

# 6.4 Référence à d'autres rubriques

Afin d'obtenir des informations pour une manipulation sûre, consulter le chapitre 7.

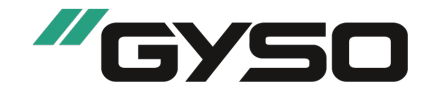

Page : 3/8 Date d'impression : 20.02.2023 Révision: 20.02.2023 Numéro de version 4 (remplace la version 3)

### Nom du produit: GYSO-Flamm-Cryl 365 / UFI 48C0-304M-5003-JMKX

(suite de la page 2)

Afin d'obtenir des informations sur les équipements de protection personnels, consulter le chapitre 8. Afin d'obtenir des informations sur l'élimination, consulter le chapitre 13.

# RUBRIQUE 7: Manipulation et stockage

### 7.1 Précautions à prendre pour une manipulation sans danger

Aucune mesure particulière n'est nécessaire en cas de bonne utilisation.

Préventions des incendies et des explosions: Aucune mesure particulière n'est requise.

#### 7.2 Conditions d'un stockage sûr, y compris les éventuelles incompatibilités Stockage:

Exigences concernant les lieux et conteneurs de stockage: Ne conserver que dans le fût d'origine. Indications concernant le stockage commun: Pas nécessaire. Autres indications sur les conditions de stockage:

Protéger contre le gel.

Stocker au frais et au sec dans des fûts bien fermés.

Protéger de la forte chaleur et du rayonnement direct du soleil.

Classe de stockage: 13

7.3 Utilisation(s) finale(s) particulière(s) Pas d'autres informations importantes disponibles.

# RUBRIQUE 8: Contrôles de l'exposition/protection individuelle

### 8.1 Paramètres de contrôle

Composants présentant des valeurs-seuil à surveiller par poste de travail:

26172-55-4 5-chloro-2-méthyl-2H-isothiazole-3-one

VME (Suisse) Valeur momentanée: 0,4 e mg/m<sup>3</sup> Valeur à long terme: 0,2 e mg/m<sup>3</sup>

S SSc;

Remarques supplémentaires: Le présent document s'appuie sur les listes en vigueur au moment de son élaboration.

## 8.2 Contrôles de l'exposition

Contrôles techniques appropriés Sans autre indication, voir point 7.

Mesures de protection individuelle, telles que les équipements de protection individuelle

Mesures générales de protection et d'hygiène: Se laver les mains avant les pauses et en fin de travail.

Protection respiratoire:

N'est pas nécessaire si la pièce dispose d'une bonne ventilation.

ABEK Filter

Protection des mains:

Recommandé: caoutchouc nitrile> = 0,4 mm d'épaisseur de couche. Indice de protection 3, correspondant à> 60 minutes de temps de perméation selon EN 374.

Gants de protection

Gants en caoutchouc

Utiliser seulement des gants de protection contre les produits chimiques avec un étiquetage CE de la catégorie III.

Le matériau des gants doit être imperméable et résistant au produit / à la substance / à la préparation.

Choix du matériau des gants en fonction des temps de pénétration, du taux de perméabilité et de la dégradation. Matériau des gants

Le choix de gants appropriés dépend non seulement du matériau, mais aussi d'autres critères de qualité qui peuvent varier d'un fabricant à l'autre. Puisque le produit représente une préparation composée de plusieurs substances, la résistance des matériaux des gants ne peut pas être calculée à l'avance et doit, alors, être contrôlée avant l'utilisation. Caoutchouc nitrile

Temps de pénétration du matériau des gants

Le temps de pénétration exact est à déterminer par le fabricant des gants de protection et à respecter.

Pour le mélange des produits chimiques mentionnés ci-dessous, le temps de pénétration doit être d'au moins 30 minutes (perméabilité selon la norme EN 16523-1:2015: taux 2).

Les temps de pénétration déterminés conformément à la norme EN 16523-1:2015 ne sont pas réalisés dans les conditions de la pratique. C'est pourquoi, une durée maximale de port des gants correspondant à 50 % du temps de pénétration est recommandée.

Protection des yeux/du visage Lunettes de protection recommandées pour le transvasement.

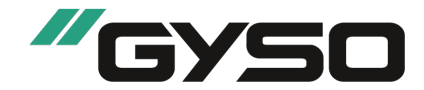

Page : 4/8 Date d'impression : 20.02.2023 Révision: 20.02.2023 Numéro de version 4 (remplace la version 3)

## Nom du produit: GYSO-Flamm-Cryl 365 / UFI 48C0-304M-5003-JMKX

Protection du corps: Vêtements de travail protecteurs

# RUBRIQUE 9: Propriétés physiques et chimiques

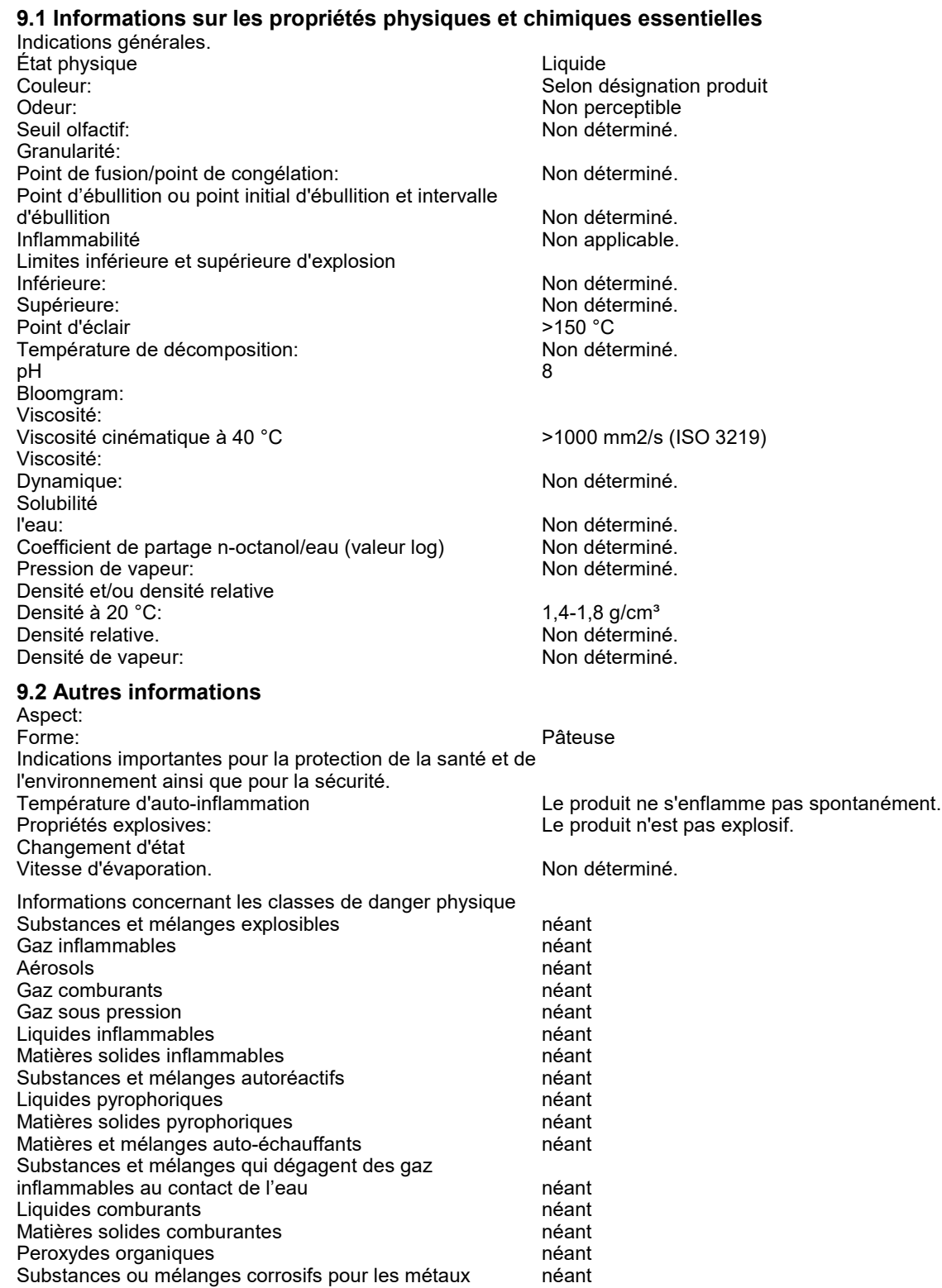

(suite de la page 3)

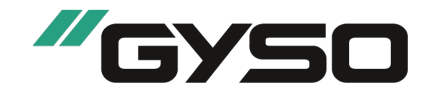

Page : 5/8 Date d'impression : 20.02.2023 Révision: 20.02.2023 Numéro de version 4 (remplace la version 3)

#### Nom du produit: GYSO-Flamm-Cryl 365 / UFI 48C0-304M-5003-JMKX

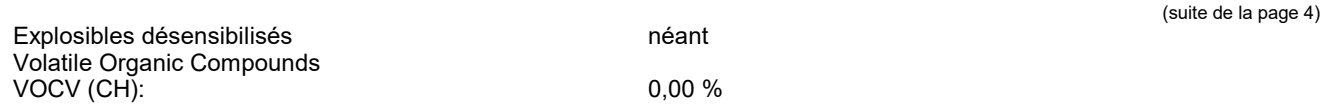

#### RUBRIQUE 10: Stabilité et réactivité

10.1 Réactivité Pas d'autres informations importantes disponibles.

#### 10.2 Stabilité chimique

Le produit est stable dans des conditions ambiantes normales et dans les conditions de température et de pression attendues lors du stockage et de la manipulation.

Décomposition thermique/conditions à éviter: Pas de décomposition en cas d'usage conforme.

# 10.3 Possibilité de réactions dangereuses

Les températures élevées et la lumière directe du soleil sont à éviter. Le gel.

10.4 Conditions à éviter Pas d'autres informations importantes disponibles.

10.5 Matières incompatibles: Pas de contact avec : les acides forts, les bases et les agents oxydants.

10.6 Produits de décomposition dangereux: Pas de produits de décomposition dangereux connus

# RUBRIQUE 11: Informations toxicologiques

### 11.1 Informations sur les classes de danger telles que définies dans le règlement (CE) no 1272/2008

Toxicité aiguë Compte tenu des données disponibles, les critères de classification ne sont pas remplis.

Valeurs LD/LC50 déterminantes pour la classification:

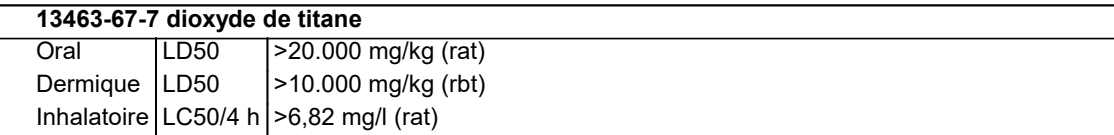

Corrosion cutanée/irritation cutanée

Compte tenu des données disponibles, les critères de classification ne sont pas remplis.

Lésions oculaires graves/irritation oculaire

Compte tenu des données disponibles, les critères de classification ne sont pas remplis.

Sensibilisation respiratoire ou cutanée

Contient de la 1,2-benzisothiazolin-3-one, 5-chloro-2-méthyl-4-isothiazolin-3-one. Peut provoquer des réactions allergiques

provoquer des réactions allergiques.

Compte tenu des données disponibles, les critères de classification ne sont pas remplis.

Mutagénicité sur les cellules germinales

Compte tenu des données disponibles, les critères de classification ne sont pas remplis.

Cancérogénicité Compte tenu des données disponibles, les critères de classification ne sont pas remplis.

Toxicité pour la reproduction Compte tenu des données disponibles, les critères de classification ne sont pas remplis.

Toxicité spécifique pour certains organes cibles (STOT) - exposition unique

Compte tenu des données disponibles, les critères de classification ne sont pas remplis.

Toxicité spécifique pour certains organes cibles (STOT) - exposition répétée

Compte tenu des données disponibles, les critères de classification ne sont pas remplis.

Danger par aspiration Compte tenu des données disponibles, les critères de classification ne sont pas remplis.

### 11.2 Informations sur les autres dangers

Propriétés perturbant le système endocrinien

Aucun des composants n'est compris.

# RUBRIQUE 12: Informations écologiques

#### 12.1 Toxicité

Toxicité aquatique: Pas d'autres informations importantes disponibles.

12.2 Persistance et dégradabilité Pas d'autres informations importantes disponibles.

12.3 Potentiel de bioaccumulation Pas d'autres informations importantes disponibles.

12.4 Mobilité dans le sol Pas d'autres informations importantes disponibles.

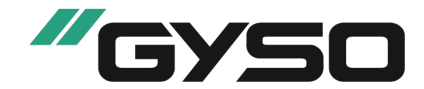

Page : 6/8 Date d'impression : 20.02.2023 Révision: 20.02.2023 Numéro de version 4 (remplace la version 3)

Nom du produit: GYSO-Flamm-Cryl 365 / UFI 48C0-304M-5003-JMKX

(suite de la page 5)

## 12.5 Résultats des évaluations PBT et vPvB

PBT: Non applicable. vPvB: Non applicable.

#### 12.6 Propriétés perturbant le système endocrinien

Le produit ne contient pas de substances avec des propriétés perturbatrices endocriniennes.

## 12.7 Autres effets néfastes

Autres indications écologiques:

Indications générales: En général non polluant

# RUBRIQUE 13: Considérations relatives à l'élimination

## 13.1 Méthodes de traitement des déchets

Recommandation:

Ne doit pas être évacué avec les ordures ménagères. Ne pas laisser pénétrer dans les égouts.

Doit faire l'objet d'un traitement spécial conformément aux prescriptions légales.

Ordonnance du DETEC concernant les listes pour les mouvements de déchets (RS 814.610.1)

08 00 00: Déchets provenant de la fabrication, de la formulation, de la distribution et de l'utilisation de produits de revêtement (peintures, vernis et émaux vitrifiés), de colles, de mastics et d'encres d'impression

08 04 00: Déchets provenant de la fabrication, de la formulation, de la distribution et de l'utilisation de colles et de mastics (y compris produits d'étanchéité)

08 04 10: Déchets de colles et de mastics, autres que ceux visés à la rubrique 08 04 09

15 00 00: Déchets d'emballages, absorbants, chiffons d'essuyage, matériaux filtrants et vêtements de protection (non spécifiés ailleurs)

15 01 00: Déchets d'emballages (y compris les déchets d'emballages collectés séparément dans les communes) 15 01 10: Emballages contenant des résidus de substances ou de déchets spéciaux possédant des propriétés particulièrement dangereuses ou qui sont contaminés par de telles substances ou déchets spéciaux Classification: ds = les déchets spéciaux

Emballages non nettoyés:

Recommandation: L'emballage doit être évacué conformément à l'ordonnance sur les emballages. Produit de nettoyage recommandé: Eau, éventuellement avec des produits de nettoyage

# RUBRIQUE 14: Informations relatives au transport

# 14.1 Numéro ONU ou numéro d'identification

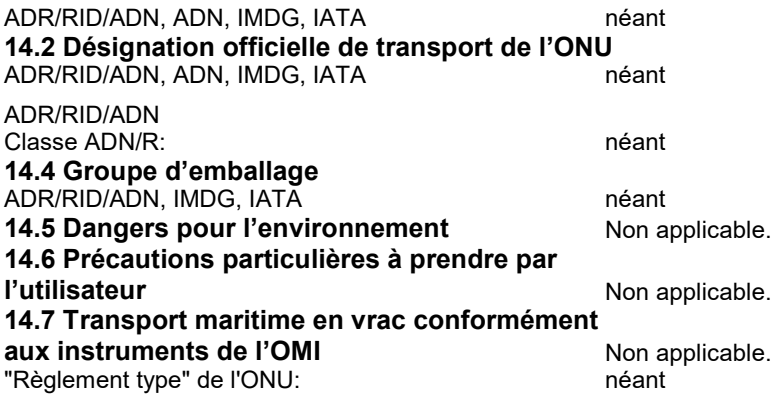

# RUBRIQUE 15: Informations relatives à la réglementation

### 15.1 Réglementations/législation particulières à la substance ou de la préparation en matière de sécurité, de santé et d'environnement

822.115, Ordonnance sur la protection des jeunes travailleurs - OLT 5 et 822.115.2, Ordonnance du DEFR sur les travaux dangereux pour les jeunes ne sont pas applicables.

822.111, OLT 1 et 822.111.52, Ordonnance du DEFR sur les activités dangereuses ou pénibles en cas de grossesse et de maternité ne sont pas applicables.

Usage usage industriel

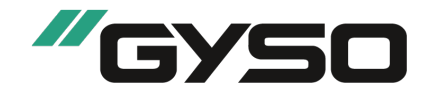

Page : 7/8 Date d'impression : 20.02.2023 Révision: 20.02.2023 Numéro de version 4 (remplace la version 3)

### Nom du produit: GYSO-Flamm-Cryl 365 / UFI 48C0-304M-5003-JMKX

(suite de la page 6)

Etiquetage selon le règlement (CE) n° 1272/2008 néant Pictogrammes de danger néant Mention d'avertissement néant Mentions de danger néant Conseils de prudence P102 Tenir hors de portée des enfants. P280 Porter des gants de protection.

P501 Éliminer le contenu/récipient conformément à la réglementation locale/régionale/nationale/internationale.

#### Directive 2012/18/UE

Substances dangereuses désignées - ANNEXE I Aucun des composants n'est compris.

Directive 2011/65/UE relative à la limitation de l'utilisation de certaines substances dangereuses dans les équipements électriques et électroniques – Annexe II

Aucun des composants n'est compris.

Annexe I - PRÉCURSEURS D'EXPLOSIFS FAISANT L'OBJET DE RESTRICTIONS (Valeur limite maximale aux fins de l'octroi d'une licence en vertu de l'article 5, paragraphe 3)

Aucun des composants n'est compris.

Annexe II - PRÉCURSEURS D'EXPLOSIFS DEVANT FAIRE L'OBJET D'UN SIGNALEMENT

Aucun des composants n'est compris.

Règlement (CE) n° 273/2004 relatif aux précurseurs de drogues

Aucun des composants n'est compris.

Règlement (CE) n° 111/2005 fixant des règles pour la surveillance du commerce des précurseurs des drogues entre la Communauté et les pays tiers

Aucun des composants n'est compris.

Prescriptions nationales:

Autres prescriptions, restrictions et règlements d'interdiction

Regulation (EC) No. 1907/2006 ANNEX XVII Restriction conditions: 75

Substances extrêmement préoccupantes (SVHC) selon REACH, article 57

Aucun des composants n'est compris.

15.2 Évaluation de la sécurité chimique: Une évaluation de la sécurité chimique n'a pas été réalisée.

# RUBRIQUE 16: Autres informations

Ces indications sont fondées sur l'état actuel de nos connaissances, mais ne constituent pas une garantie quant aux propriétés du produit et ne donnent pas lieu à un rapport juridique contractuel.

#### Phrases importantes

H301 Toxique en cas d'ingestion.

- H302 Nocif en cas d'ingestion.
- H310 Mortel par contact cutané.
- H314 Provoque de graves brûlures de la peau et de graves lésions des yeux.

H315 Provoque une irritation cutanée.

- H317 Peut provoquer une allergie cutanée.
- H318 Provoque de graves lésions des yeux.
- H331 Toxique par inhalation.

H351 Susceptible de provoquer le cancer.

H400 Très toxique pour les organismes aquatiques.

H410 Très toxique pour les organismes aquatiques, entraîne des effets néfastes à long terme.

Service établissant la fiche technique: Département technique

Contact: + 41 (0)43 255 55 55

Acronymes et abréviations:

ADR: Accord relatif au transport international des marchandises dangereuses par route

IMDG: International Maritime Code for Dangerous Goods

IATA: International Air Transport Association GHS: Globally Harmonised System of Classification and Labelling of Chemicals

EINECS: European Inventory of Existing Commercial Chemical Substances

ELINCS: European List of Notified Chemical Substances

CAS: Chemical Abstracts Service (division of the American Chemical Society)

LC50: Lethal concentration, 50 percent

LD50: Lethal dose, 50 percent

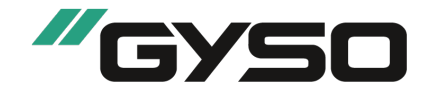

Page : 8/8 Date d'impression : 20.02.2023 Révision: 20.02.2023 Numéro de version 4 (remplace la version 3)

#### Nom du produit: GYSO-Flamm-Cryl 365 / UFI 48C0-304M-5003-JMKX

PBT: Persistent, Bioaccumulative and Toxic SVHC: Substances of Very High Concern vPvB: very Persistent and very Bioaccumulative Acute Tox. 3: Toxicité aiguë – Catégorie 3<br>Acute Tox. 4: Toxicité aiguë – Catégorie 4<br>Acute Tox. 2: Toxicité aiguë – Catégorie 2<br>Skin Corr. 1B: Corrosion cutanée/irritation cutanée – Catégorie 1B Skin Irrit. 2: Corrosion cutanée/irritation cutanée – Catégorie 2 Eye Dam. 1: Lésions oculaires graves/irritation oculaire – Catégorie 1 Skin Sens. 1: Sensibilisation cutanée – Catégorie 1<br>Carc. 2: Cancérogénicité – Catégorie 2<br>Aquatic Acute 1: Dangers pour le milieu aquatique- toxicité aiguë pour le milieu aquatique – Catégorie 1<br>Aquatic Chronic 1: Dangers

(suite de la page 7)

CH/FR-